## **муниципальное образовательное учреждение дополнительного образования «Городской центр технического творчества»**

Принята на заседании педагогического совета Протокол №  $23$ <sub>\_\_\_\_\_\_\_\_</sub> « $23 \times 05$   $- 2023$  г.

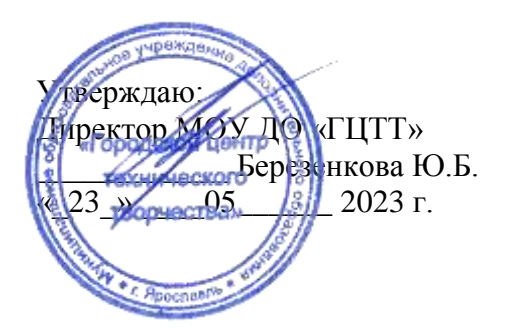

Техническая направленность

# **Дополнительная общеобразовательная общеразвивающая программа «Программирование в среде Minecraft (программирование игр)»**

(формирование функциональной грамотности)

Возраст обучающихся: 8-11 лет Срок реализации: 1 год

> Автор-составитель: Зыонг Юлия Мамовна, педагог дополнительного образования; консультант: Сурикова Анна Николаевна, зам. директора по УВР

**г. Ярославль, 2023г.**

# Оглавление

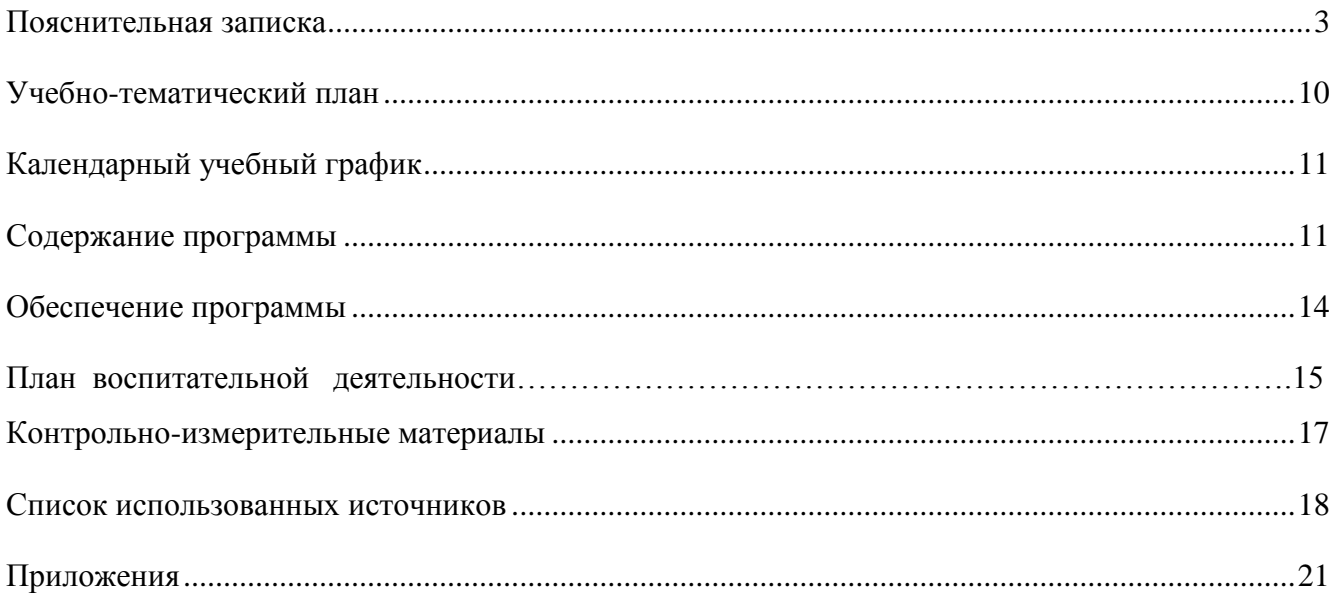

#### **Пояснительная записка**

<span id="page-2-0"></span>Дополнительная общеобразовательная общеразвивающая программа «Программирование в среде Minecraft (программирование игр)» разработана и реализуется в соответствии со следующими нормативно-правовыми документами:

Федеральный закон «Об образовании в Российской Федерации» от 29.12.2012 № 273;

Стратегия развития воспитания в Российской Федерации на период до 2025 года

(утверждена распоряжением Правительства Российской Федерации от 29 мая 2015 г. № 996-р);

 Концепция развития дополнительного образования до 2030 года (утверждена распоряжением Правительства РФ от 31.03.2022 № 678-р);

 Приказ Министерства просвещения Российской Федерации от 27 июля 2022 года №629 «Об утверждении Порядка организации и осуществления образовательной деятельности по дополнительным общеобразовательным программам»;

– Приказ Министерства просвещения РФ от 03.09.2019 № 467 «Об утверждении Целевой модели развития региональных систем дополнительного образования детей»;

– Письмо Министерства образования и науки РФ от 18.11.2015 № 09-3242 «Методические рекомендации по проектированию дополнительных общеразвивающих программ»;

 Постановление Главного государственного санитарного врача РФ от 30 июня 2020 г. № 16 «Об утверждении Санитарно-эпидемиологических правил СП 3.1/2.4.3598-20 «Санитарноэпидемиологические требования к устройству, содержанию и организации работы образовательных организаций и других объектов социальной инфраструктуры для детей и молодежи в условиях распространения новой коронавирусной инфекции (COVID-19)»;

– Постановление Главного государственного санитарного врача РФ от 28.09.2020 № 28 «Об утверждении СП 2.4.3648-20 «Санитарно-эпидемиологические требования к организациям воспитания и обучения, отдыха и оздоровления детей и молодежи»;

 Санитарные правила и нормы СанПиН 1.2.3685-21 «Гигиенические нормативы и требования к обеспечению безопасности и (или) безвредности для человека факторов среды обитания» (утв. постановлением Главного государственного санитарного врача РФ от 28.01.2021 г.  $\mathbb{N}^{\circ}$  2);

Устав МОУ ДО «ГЦТТ»;

Программа воспитания МОУ ДО «ГЦТТ».

#### *Актуальность программы*

Актуальность программы определяется тем, что в настоящее время значительно повысилась значимость и роль владения обучающимися базовыми компетенциями в области программирования. Изучение языков программирования и различных сред для создания игр становится популярным и значимым.

Это связано с развитием информационного общества, предполагающего трансформацию практически всех видов деятельности, включая образование, в деятельность с широким применением ИКТ и программирования. Сам образовательный процесс сегодня активно осуществляется с использованием дистанционных образовательных технологий (онлайнобучение) на базе различных информационно-технологических платформ.

Данная общеобразовательная программа актуальна, так как становится важным и неотъемлемым компонентом, способствующим личностному росту обучающихся, развитию

способностей в области программирования и информационных технологий. Программа ориентирована на развитие технических и творческих способностей, умений обучающихся, организацию творческой и исследовательской деятельности и раннее профессиональное самоопределение обучающихся. Приобретенные навыки позволят расширить кругозор обучающихся и создадут возможности для дальнейшего образования во многих областях науки. Знания и умения, полученные в результате изучения содержания данной программы, подготовят обучающихся к курсу школьной информатики.

Актуальность данной программы также обусловлена в получении социального запроса от родителей и обучающихся на современные интересные образовательные программы.

Программа «Программирование в среде Minecraft (программирование игр)» позволит детям легко и просто, но при этом, разбираясь в сложных понятиях и процессах, исследовать и проявлять свои творческие способности и фантазию.

В процессе обучения у детей появится уникальная возможность составлять сложные по своей структуре программы, не заучивая наизусть ключевые слова, и при этом в полной мере проявлять свои творческие способности и понимать принципы программирования.

### *Новизна программы*

Муниципальное образовательное учреждение дополнительного образования «Городской центр технического творчества» (МОУ ДО «ГЦТТ») стало одним из первых учреждений города Ярославля и области, реализующих программу по программированию в среде Minecraft и по созданию игр в среде Kodu Game Lab.

## *Справочно:*

**Minecraft** – это компьютерная инди-игра в жанре песочницы, созданная шведским программистом Маркусом Перссоном и выпущенная его студией Mojang AB. В 2009 году Перссон опубликовал начальную версию игры; в конце 2011 года была выпущена стабильная версия для компьютеров Windows, Linux и macOS с распространением через официальный сайт. В последующие годы Minecraft была портирована на мобильные устройства под управлением Android, iOS и Windows Phone; на игровые приставки PlayStation 3, PlayStation 4, PlayStation Vita, Xbox 360, Xbox One, New Nintendo 3DS, Nintendo Switch и Wii U; и другие платформы. В 2014 году корпорация Microsoft приобрела права на Minecraft.

Суть Майнкрафта заключается в его безграничных возможностях. Это огромная песочница, в которой можно делать абсолютно всё: выживать, строить огромные замки и сложные механизмы и программировать. Игра именно такой и задумывалась. В ней нет страшных сцен, бездумной стрельбы и прочего негатива, присущего современным играм.

Родители часто ругают детей за длительное сидение за компьютером, планшетом, в телефоне. Конечно, время с гаджетами нужно ограничивать, а некоторые игры запрещать. Но не Майнкрафт.

## *Почему Minecraft может быть полезен для детей и что собой представляет?*

Это игровой проект, позволяющий детям обучаться и саморазвиваться. И проект Mojang в контексте своего продукта Minecraft преследует именно эту цель, помимо развлечения давая игрокам объективные знания. Компания демонстрирует выход процесса обучения на новый уровень. Создатели проекта разработали специальную образовательную версию Майнкрафта, пригодную даже для внедрения в школах.

### *Обучение базовым навыкам программирования*

Игровой процесс в Майнкрафте реализован через оперирование так называемыми печатными платами (Redstone Circuit). Эти объекты позволяют в форме игры понять принцип действия электричества, технологию постройки основных механизмов. Ребенок учится автоматизировать многие игровые задачи для облегчения выполнения некоторых действий. Во вселенной Майнкрафт можно, например, настроить автоматическое включение света в собственном жилище, заставить двери открываться, когда перед ними находится персонаж, создавать множество различных систем и ловушек.

Дети учатся формулировать сложные вычисления для получения определенных результатов, развивают в себе креативный подход. Все эти навыки необходимы, чтобы стать программистом.

#### *Помощь в познании реального мира*

Хотя Майнкрафт является всего лишь игрой, он во многом использует законы реальной природы. Это учит детей правильно ориентироваться в настоящем мире, развивает в них любознательность. К примеру, в Майнкрафте хорошо прививается навык учета расстояния между объектами. Игроки путешествуют по виртуальному миру с использованием специальных меток. В реальной жизни этот опыт не позволит ребенку, например, заблудиться в лесу. Подсчет расстояния между жилищем и месторождением ресурсов поможет определить объем материала, необходимого для постройки моста или тоннеля до этого месторождения

#### *Обучение планированию*

Игра в Майнкрафт подразумевает составление плана действий. Игрок должен заранее знать, что именно он будет сооружать и в каком порядке. Эти же принципы действуют и в реальной жизни — для достижения поставленных целей нам тоже приходится планировать свои действия. Здесь же это выражается, например, в необходимости создавать сложный план перед возведением дома. Ребенок учится вести разнообразные расчеты, рисовать схему здания, вычислять площадь отведенной территории и т.д. Для усложнения можно, к примеру, ограничить время нахождения ребенка в игре. В таком случае ему придется заранее планировать добычу полезных ископаемых, постройку домов, охоту. Все эти навыки будут полезны в реальной жизни.

#### *Обучение навыкам справляться с проблемами*

Решение текущих проблем виртуального мира — вот в чем суть Майнкрафта. Игрок вынужден постоянно сталкиваться с различными неурядицами. Причем решать эти задачи нужно в отсутствие каких-либо подсказок. В игровом пространстве ребенок должен справляться с нехваткой еды, противодействовать атакам опасных существ, оперативно искать убежище. Ребенок будет вынужден решать огромное количество задач, вырабатывать новые идеи.

#### *Развитие математических навыков*

Игра позволяет научиться вести все расчеты в уме. Данный пункт очень важен для детей, испытывающих проблемы с арифметикой. И в Майнкрафте это обучение выполнено в увлекательной игровой форме, которая определенно понравится ребенку.

Всю вселенную игры можно условно разделить на блоки — земля, вода и песок. Для строительства различных объектов необходимо вести подсчет требуемых материалов (блоков песка для возведения жилища, блоков воды для заполнения бассейна и т. п.).

С математическими вычислениями игроку придется столкнуться и в процессе создания печатных плат Redstone. К примеру, возникла необходимость заставить какой-то механизм повторять определенные операции с указанной задержкой. Для этого в игре нужно специальное устройство, позволяющее выполнять отложенный запуск механизмов с задержкой 0,4 секунды. Какое количество таких гаджетов потребуется, чтобы добиться нужного времени задержки? Игроку предстоит этот параметр определить самостоятельно.

**Scratch** – это визуальный язык программирования, позволяющий детям создавать собственные интерактивные истории, игры и анимацию.

Дети учатся программированию с помощью разноцветных и интересных блоков, а не сложных программных кодов. Это делает Scratch особенно интуитивным в изучении, простым и веселым языком программирования.

**Kodu Game Lab** – это среда для создания 3D игр, которая позволяет просматривать собственные игры на Xbox 360 и ПК. Программирование здесь визуальное - мы строим алгоритм для выполнения игровым персонажем или объектом. Алгоритм это последовательность действий, которая проводит к конкретному результату и понятна исполнителю. Исполнитель - выполняет наш алгоритм. Программа выполняется по шагам, строка за строкой.

#### *Отличительные особенности программы*

Отличительной особенностью программы является использование практических игровых заданий, что повышает мотивацию детей к занятиям, развивает их познавательную и творческую активность, а также позволяет формировать функциональную грамотность обучающихся.

Программа состоит из 3-х тематических блоков, позволяющих познакомится с тремя разными средами программирования:

- 1. Программирование в среде Minecraft;
- 2. Программирование в среде Scratch;
- 3. Создание игр в среде Kodu Game Lab.

Обучающиеся знакомятся с программированием персонажей, анимацией, игр, гейм дизайном. Таким образом, дети не только осваивают программу, но также знакомятся с различными профессиями уже с раннего детства.

Неотъемлемой частью программы является развитие функциональной грамотности детей – одна из ключевых задач современного дополнительного образования детей. В Концепции развития дополнительного образования до 2030 года (утверждена распоряжением Правительства РФ 31.03.2022 №678-р) она обозначена как «включение в дополнительные общеобразовательные программы по всем направленностям компонентов, обеспечивающих формирование функциональной грамотности и навыков, связанных с эмоциональным, физическим, интеллектуальным, духовным развитием человека, значимых для вхождения Российской Федерации в число десяти ведущих стран мира по качеству общего образования, для реализации приоритетных направлений научно-технологического развития страны».

В дополнительную общеобразовательную общеразвивающую программу «Программирование в среде Minecraft (программирование игр)» включены различные задания, которые обеспечивают создание полноценной образовательной среды, направленной на формирование функциональной грамотности и личностных результатов обучающихся.

6

Виды функциональной грамотности, на формирование которых направлены обучающие компоненты программы:

- Читательская грамотность
- Математическая грамотность
- Естественнонаучная грамотность
- Финансовая грамотность
- Глобальные компетенции
- Креативное мышление

**Читательская грамотность** *− способность человека понимать, использовать, оценивать тексты, размышлять о них и заниматься чтением для того, чтобы достигать своих целей, расширять свои знания и возможности, участвовать в социальной жизни»;*

**Математическая грамотность** – *это способность человека мыслить математически, формулировать, применять и интерпретировать математику для решения задач в разнообразных контекстах (личностном, общественном, профессиональном, научном). Она включает математические рассуждения, использование математических понятий, процедур, фактов и инструментов для описания, объяснения и предсказания явлений. Она помогает людям понять роль математики в мире, высказывать обоснованные суждения и принимать решения, которые необходимы конструктивному, активному и размышляющему гражданину;*

**Естественнонаучная грамотность –** это *способность ребенка занять компетентную общественную позицию по вопросам, связанным с естественными науками, интерес к естественнонаучным фактам и идеям. Такая грамотность позволяет человеку принимать решения на основе научных фактов, понимать влияние естественных процессов, науки и технологий на мир, экономику, культуру. Она позволяет понимать основные особенности естествознания как формы человеческого познания, демонстрировать осведомлённость в том, что естественные науки и технология оказывают влияние на материальную, интеллектуальную и культурную сферы общества, проявлять активную гражданскую позицию при рассмотрении проблем, связанных с естествознанием.*

**Финансовая грамотность –** *это совокупность знаний, навыков и установок в сфере финансового поведения человека, ведущих к улучшению благосостояния и повышению качества жизни. Это способность личности принимать разумные, целесообразные решения, связанные с финансами, в различных ситуациях собственной жизнедеятельности. Эти решения касаются и сегодняшнего опыта обучающихся, и их ближайшего будущего (от простых решений по поводу расходования карманных денег до решений, имеющих долгосрочные финансовые последствия, связанные с вопросами образования и работы).*

*Финансовая грамотность рассматривается как постоянное расширение набора знаний, навыков и стратегий действия, которые люди строят на протяжении своей жизни в соответствии с изменяющимися финансовыми требованиями общества и постоянно обновляющимися финансовыми продуктами.*

**Глобальные компетенции** – *это способность ученика самостоятельно или в группе использовать знания для решения глобальных задач. Её развитию способствуют задания на нахождение причинно-следственных связей между явлениями, событиями и закономерными последствиями. Ученикам предлагают проанализировать ситуацию и ответить на вопросы в области демографии, экономики, экологии и других мировых проблем.*

**Креативное мышление** – *это способность продуктивно участвовать в процессе выработки, оценки и совершенствовании идей, направленных на получение инновационных и эффективных решений, и/или нового знания, и/или эффектного выражения воображения. Это способность продуктивно участвовать в выдвижении, оценке и совершенствовании идей, направленных на получение оригинальных решений, генерацию нового знания или создание продуктов проявления творчества и воображения.*

*Под креативным мышлением понимают также умение человека использовать свое воображение для выработки и совершенствования идей, формирования нового знания, решения задач, с которыми он не сталкивался раньше, способность критически осмысливать свои разработки, совершенствовать их.*

Обучающие компоненты программы «Программирование в среде Minecraft (программирование игр)» по формированию данных видов функциональной грамотности включены в качестве отдельных практических заданий, в качестве специальных заданий и самостоятельных практических работ. В каждой теме и разделе программы используются приемы и педагогические технологии, направленные на формирование какого-либо вида функциональной грамотности.

#### *Категория обучающихся*

Возраст обучающихся: 8-11 лет. Категория детей: без особых образовательных потребностей, без ОВЗ.

#### *Направленность программы*

Дополнительная общеобразовательная общеразвивающая программа «Программирование в среде Minecraft (программирование игр)» имеет техническую направленность, так как ориентирована на научно-техническую подготовку детей начальной школы, формирование творческого технического мышления, профессиональной ориентации обучающихся.

#### *Вид программы*

Программа модифицированная. При разработке содержания программы использованы методические рекомендации авторов-разработчиков образовательной платформы [https://education.minecraft.net.](https://education.minecraft.net/)

*Цель программы* – обучение основам программирования в среде Minecraft и Scratch, обучение созданию игр в среде Kodu Game Lab.

#### *Задачи программы*

#### **Обучающие:**

- познакомить с основными инструментами программирования в каждой среде;
- научить создавать собственные проекты и представлять их на защите;
- дать первоначальные знания в области программирования;
- ознакомить с правилами техники безопасности при работе с компьютером.

#### **Развивающие:**

- познакомить обучающихся с миром профессий, связанных с программированием;
- расширить кругозор обучающихся за счет участия в различных соревнованиях;
- развить soft навыки;
- развить функциональную грамотность.

## **Воспитательные:**

- сформировать умение активно работать в коллективе;
- создать условия для самообучения, самоорганизации;
- сформировать положительное отношение к обучению.

#### *Ожидаемые результаты*

#### **Обучающиеся должны знать:**

- основные инструменты и как с ними работать в каждой из сред;
- шаги создания собственного проекта;
- теоретические основы в области программирования;
- правила техники безопасности при работе с компьютером;
- профессии, связанные с программированием.

### **Обучающиеся должны уметь:**

- составлять блочные программы различного уровня сложности;
- создавать игры, с помощью изученных сред;
- создавать и защищать собственные проекты;
- применять теоретические знания на практике;
- работать в команде;
- самостоятельно работать с информацией.

### *Режим организации занятий*

Программа «Программирование в среде Minecraft (программирование игр)» рассчитана на один год (**10 месяцев**) обучения.

Занятия проводятся *один раз в неделю по два академических часа*.

Между занятиями предусматривается перерыв - 10 минут.

Академический час – 45 минут.

Количество учебных недель – **42**.

Общий объем часов по реализации программы – **84** академических часа.

Реализуется **с сентября по июнь** месяц в соответствии с расписанием, утверждённым МОУ ДО «ГЦТТ» на учебный год.

Форма организации образовательного процесса – групповое занятие.

Программа реализуется в очной форме.

Программа реализуется на русском языке.

Каждое занятие по темам программы, как правило, включает в себя теоретическую часть - это объяснение нового материала. Основное место на занятиях отводится практическим работам, которые включают выполнение работ на компьютере.

### *Уровень программы* – базовый.

#### *Особенности комплектования групп*

Набор проводится на добровольной основе.

Для успешной реализации программы целесообразно объединение группы численностью от 8 до10 человек. Возраст обучающихся: 8-11 лет.

## *Формы и способы проверки результатов*

Подведение итогов реализации образовательной программы осуществляется с помощью опроса детей и родителей, участия в соревнованиях, конкурсах, олимпиадах, защиты проектов, портфолио индивидуальных проектов.

Промежуточный контроль – решение задач по функциональной грамотности в рамках темы на каждом занятии, создание и защита творческих проектов после окончания каждого тематического блока программы, квизы по теоретическому материалу.

<span id="page-8-0"></span>Итоговый контроль – в конце мая проводится итоговый тест.

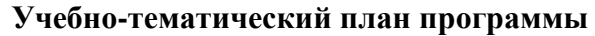

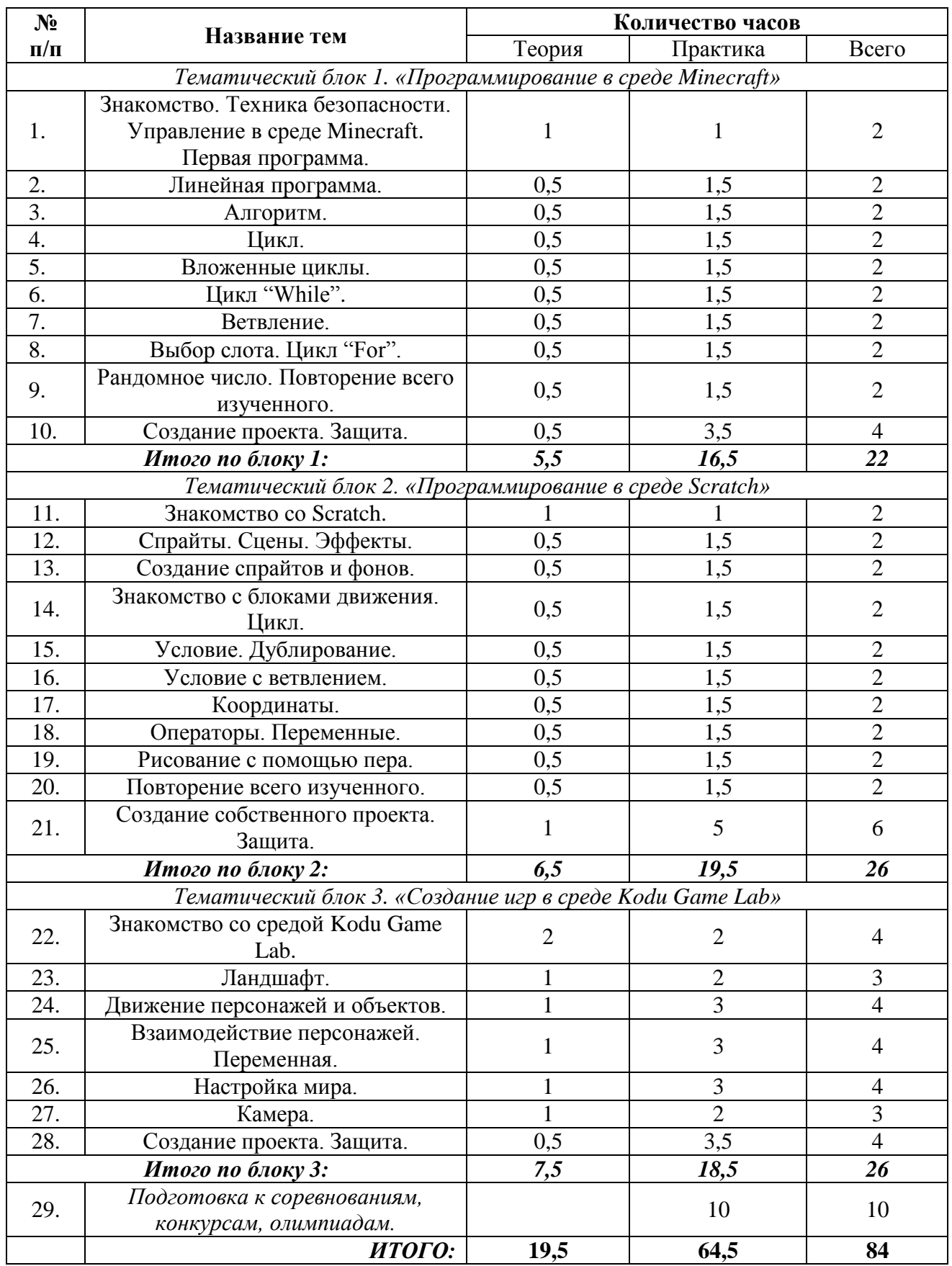

*Каждая тема включает в себя практические задания на развитие функциональной грамотности, с примерами которых вы можете ознакомиться в Приложении №2.*

### **Календарный учебный график**

<span id="page-10-1"></span><span id="page-10-0"></span>Календарный учебный график программы реализуется на основе общего ежегодного календарного учебного графика МОУ ДО «ГЦТТ», утверждаемого в начале учебного года (Приложение №1).

## **Содержание программы**

## *Тематический блок 1. «Программирование в среде Minecraft»*

*1. Знакомство. Техника безопасности. Управление в среде Minecraft. Первая программа.*

Теория. Знакомство с педагогом и всей группой, обсуждение того, что будет по программе, обсуждение правил поведения в центре и во время занятий. Разбор понятий «программа», «команда», «исполнитель».

Практика. Знакомство со средой Minecraft и персонажем для написания программ – «черепашкой». Тренировка по работе с компьютерной мышью.

#### *2. Линейная программа.*

Теория. Знакомство с командой «копать» и понятием «линейная программа».

Практика. Самостоятельное создание простой линейной программы с помощью черепашки. Тренировка печати на клавиатуре. Учимся строить бассейн.

#### *3. Алгоритм.*

*Теория.* Знакомство с командой «Ставить блок», с понятиями «алгоритм» и «блоксхема».

*Практика.* Составление программ по блок-схемам. Тренировка печати на клавиатуре. Построение дома

### *4. Цикл.*

*Теория.* Знакомство с понятием «цикл», как его применять в программах.

*Практика.* Написание программы с использованием цикла. Построение фонтана.

#### *5. Вложенные циклы.*

*Теория.* Что такое вложенные циклы, как их использовать при построении программы.

*Практика.* Выполнение самостоятельных заданий, используя новые знания. Построение пиццерии.

## *6. Цикл "While".*

*Теория.* Знакомство с циклом «Пока не…», новым блоком «Поиск блока», как строится программа с данными блоками.

*Практика.* Написание программ с циклом «While». Создание постройки.

*7. Ветвление.*

*Теория.* Знакомство с алгоритмов ветвления.

*Практика.* Написание программы с вариативным решением. Построение загона для животных и огорода.

#### *8. Выбор слота. Цикл "For".*

*Теория.* Знакомство с циклом «For», и как с ним писать программы. Изучение блока «Выбор слота».

*Практика.* Построение торта и красивого сада.

#### *9. Рандомное число. Повторение всего изученного.*

*Теория.* Знакомство с блоком «Рандомное число», и как с ним составлять программы. Повторение тем с прошлых занятий.

*Практика.* Выполнение самостоятельных заданий на повторение. Построение платины.

# *10. Создание собственного проекта. Защита.*

*Теория.* Как создается собственный проект, что в нем должно быть. Правила защиты проекта.

*Практика.* Создание собственного проекта.

## *Тематический блок 2. «Программирование в среде Scratch»*

## *11. Знакомство со Scratch.*

*Теория.* Знакомство со средой Scratch. Изучение понятий «спрайт», «скрипт». Знакомство с блоками передвижения, «показаться» и «спрятаться».

*Практика.* Разбор интерфейса. Создание игры с Царапкой.

## *12. Cпрайты. Сцены. Эффекты.*

*Теория.* Изучение понятий «локация», «костюм», «персонаж». Знакомство с библиотекой спрайтов и фонов.

*Практика.* Создание игры.

## *13. Создание спрайтов и фонов.*

*Теория.* Знакомство с функцией костюмов и инструментами для создания анимации. Изучение понятий «фон» и «анимация».

*Практика.* Создание игры.

## *14. Знакомство с блоками движения. Цикл.*

*Теория.* Изучение блоков движения. Знакомство с циклом повторителем. Разбор понятий «числовая прямая» и «поворот в градусах».

*Практика.* Создание игры.

### *15. Условие. Дублирование.*

*Теория.* Как копировать скрипты и спрайты. Знакомство с условными операторами и понятием «условие».

*Практика.* Создание игры.

## *16. Условие с ветвлением.*

*Теория.* Знакомство с условием «если,…то…иначе».

*Практика.* Создание игры.

## *17. Координаты.*

*Теория.* Знакомство с понятиями «координата», «координатная плоскость», «оси». Как работать с координатами в Scrathc.

*Практика.* Создание игры.

### *18. Операторы. Переменные.*

*Теория.* Знакомство с понятиями «операторы», «переменная», «логические операторы». Как это все применить при написание программы.

*Практика.* Создание игры.

### *19. Рисование с помощью пера.*

*Теория.* Знакомство с понятиями «перо», «цвет пера», «тень пера», «толщина пера», «угол поворота».

*Практика.* Создание игры.

## *20. Повторение всего изученного.*

*Теория.* Проверка знаний обучающихся по всему пройденному материалу.

*Практика.* Создание игры.

*21. Создание собственного проекта. Защита.*

*Теория.* Как создается собственный проект, что в нем должно быть. Правила защиты проекта.

*Практика.* Создание собственного проекта.

# *Тематический блок 3. «Создание игр в среде Kodu Game Lab»*

## *22. Знакомство со средой Kodu Game Lab.*

*Теория.* Повторение понятий «команда» и «программа». Знакомство с условием «когда…то…». Изучение интерфейса программы.

*Практика.* Создание персонажей и игры «Догонялка».

## *23. Ландшафт.*

*Теория.* Знакомство с понятием «ландшафт» и блоком «всегда».

*Практика.* Создание собственной локации с продуманным ландшафтом.

## *24. Движение персонажей и объектов.*

*Теория.* Повторение понятий «алгоритм» и «блок-схема». Как происходит построение

пути.

*Практика.* Построение трассы

## *25. Взаимодействие персонажей. Переменная.*

*Теория.* Знакомство с понятиями «переменная», «очки», «таймер». Как персонаж взаимодействует с переменными.

*Практика.* Настройка взаимодействия персонажей и переменных.

## *26. Настройка мира.*

*Теория.* Знакомство с инструментами для настройки мира.

*Практика.* Настройка собственного мира.

# *27. Камера.*

*Теория.* Какие есть режимы у камеры. Как ее правильно настроить.

*Практика.* Программирование перехода между уровнями. Настройка камеры в собственном мире.

# *28. Создание проекта. Защита.*

*Теория.* Как создается собственный проект, что в нем должно быть. Правила защиты проекта.

*Практика.* Создание собственного проекта.

## *29. Подготовка к соревнованиям, конкурса, олимпиадам.*

*Теория.* Разбор заданий с мероприятий прошлого года.

*Практика.* Выполнение аналогичных заданий для подготовки к мероприятиям.

### **Обеспечение программы**

## *Методическое обеспечение*

<span id="page-13-0"></span>Каждое занятие состоит из теоретической и практической части, причем практическая часть составляет большую часть занятия.

Программа разработана с учетом основных принципов:

1. последовательности (все задачи решаются методом усвоения материала «от простого к сложному», в соответствии с познавательными возрастными возможностями обучающихся);

2. доступности (заключается в простоте изложения и понимания материала);

3. наглядности;

4. индивидуализации (учитывает психологические особенности обучающихся);

5. результативности (обеспечивает соответствие целей программы и возможностей их достижения).

Каждый из перечисленных принципов направлен на достижение результата обучения и воспитания, овладение обучающимися умениями и навыками, предусмотренными программой.

Формы организации занятий: лекции, дискуссии, практические работы, защита проекта. Для закрепления приобретенных навыков широко используются специальные учебнопрактические материалы, применяется метод наглядного показа приемов работы с использованием современного проекционного оборудования.

Занятия планируется проводить в классической и нетрадиционной формах. Основной формой работы является учебно-практическая деятельность. А также следующие формы работы с обучающимися:

 занятия, защита проектов, консультации, обсуждения, самостоятельная работа на занятиях;

посещение музеев, выставок, экскурсий;

конкурсы, как местные, так и выездные;

мастер-классы.

Достижение поставленных целей и задач программы осуществляется в процессе сотрудничества обучающихся и педагога.

Традиционные методы организации учебного процесса можно подразделить на: словесные, наглядные (демонстрационные), практические, репродуктивные, частичнопоисковые, проблемные, исследовательские.

*Используемые методы и технологии:*

- игровая технология;
- проблемное обучение;
- проектное обучение.

#### *Материально-техническое обеспечение*

Для реализации программы на одну учебную группу необходимо иметь соответствующее оборудование и материалы:

- светлое, чистое, проветриваемое помещение;
- компьютеры;
- периферийные устройства;
- устройства вывода (принтер, колонки);
- цифровой проектор;
- контрольно-измерительные материалы.

Основным местом проведения занятий является компьютерный класс МОУ ДО ГЦТТ, оснащенный необходимым оборудованием. В классе имеются 7 ПК с программным обеспечением и доступом в интернет, 1 ПК для педагога, проектор Epson, проекционный экран.

У каждого обучающегося должен быть личный доступ в интернет (для выполнения практических заданий дома, общение в ВК).

### **План воспитательной деятельности**

Большое внимание в программе уделено вопросам воспитания. Воспитательная работа в МОУ ДО «ГЦТТ» проводится в соответствии с Календарем образовательных событий, приуроченных к государственным и национальным праздникам Российской Федерации, памятным датам и событиям российской истории и культуры на 2023–2024 учебный год, утверждаемым Министерством просвещения Российской Федерации.

Воспитательные задачи дополнительной общеобразовательной общеразвивающей программы «Программирование в среде Minecraft (программирование игр)» формулируются также в соответствии с Концепцией развития дополнительного образования детей до 2030 года и на основании «Программы воспитания МОУ ДО «ГЦТТ»:

- воспитание высоконравственной, гармонично развитой и социально ответственной личности. - организация воспитательной деятельности на основе социокультурных, духовно-

нравственных ценностей российского общества и государства, а также формирование у детей и молодежи общероссийской гражданской идентичности, патриотизма и гражданской ответственности;

- использование в образовательном и воспитательном процессе культурного и природного наследия народов России;

- формирование у обучающихся духовно-нравственных ценностей, чувства причастности и уважительного отношения к историко-культурному и природному наследию России;

- формирование у обучающихся внутренней позиции личности по отношению к окружающей социальной действительности;

- формирование мотивации к профессиональному самоопределению обучающихся,

приобщению к социально-значимой деятельности для осмысленного выбора профессии.

Воспитание является неотъемлемым аспектом образовательной деятельности, логично «встроенной» в содержание учебного процесса и может меняться в зависимости от возраста обучающихся, тематики занятий, этапа обучения. На первых занятиях очень важно познакомить учащихся с историей и традициями образовательного учреждения.

В процессе обучения по программе приоритетным является стимулирование интереса к занятиям, воспитание культуры поведения на занятиях, формирование умения работать в малой группе, коллективе, умение демонстрировать результаты своей работы, воспитание бережного отношения к оборудованию, используемого на занятиях.

Особое внимание педагог обращает на воспитание эмоциональной отзывчивости, культуры общения в детско-взрослом коллективе, дисциплинированности и ответственности.

Воспитательный процесс в объединении организуется по трем направлениям:

1. Индивидуальная работа с обучающимися, которая направлена на выявление уровня воспитанности обучающихся через организацию индивидуальных бесед, педагогического наблюдения. Выстраивание работы с каждым обучающимся строится через создание воспитывающих ситуаций в объединении, тематических бесед, чтении художественных произведений.

2. Работа с семьей:

 индивидуальная работа (консультации по вопросам воспитания в семье, беседырекомендации, анкетирование);

 коллективная работа, направлена на реализацию комплекса мероприятий по просвещению родителей по вопросам семейного воспитания через традиционные и нетрадиционные формы работы (родительские собрания, лектории по проблемам воспитания с приглашением специалистов, родительские гостиные и т.д.);

 привлечение родителей к участию в воспитательной деятельности организации, объединения в соответствии с планом воспитательной работы.

3. Культурно-досуговая деятельность проводится в соответствии с планом воспитательной работы МОУ ДО «ГЦТТ»

Немаловажными в работе с обучающимися являются используемые **методы воспитания**  методы стимулирования и мотивации: создание ситуации успеха помогает ребенку снять чувство неуверенности, боязни приступить к сложному заданию. Метод поощрения, выражение положительной оценки деятельности обучающегося, включает в себя как материальное поощрение (в форме призов) так и моральное (словесное поощрение, вручение грамот, дипломов). Используемые методы способствуют обеспечению высокого качества учебновоспитательного процесса и эффективному освоению обучающимися знаний и навыков, развитию творческих способностей.

Программой предусмотрено участие обучающихся объединения в воспитательных мероприятиях, приуроченных к международным праздникам и проводимых в рамках образовательной организации, муниципального образования. К таким праздникам можно

В процессе работы с учащимися используются следующие методы воспитания: убеждение (беседа, объяснение, личный пример педагога), формирование опыта поведения (упражнение, приучение, педагогическое требование), поощрение (создание «ситуации успеха», благодарность, награждение), управление и самоуправление жизнью группы, организация познавательной работы и досуговых форм.

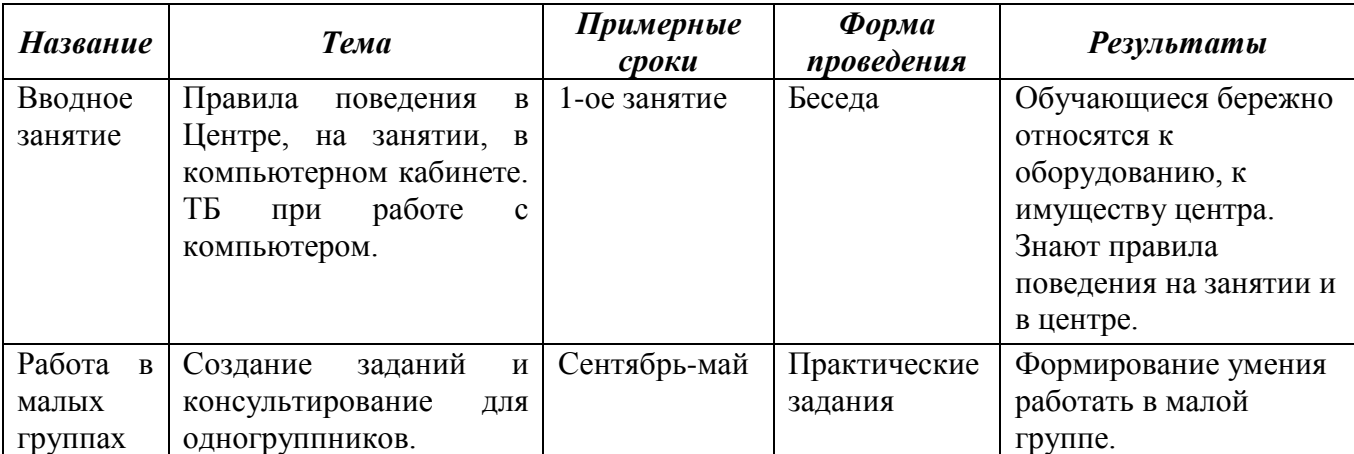

### **Воспитательные мероприятия программы**

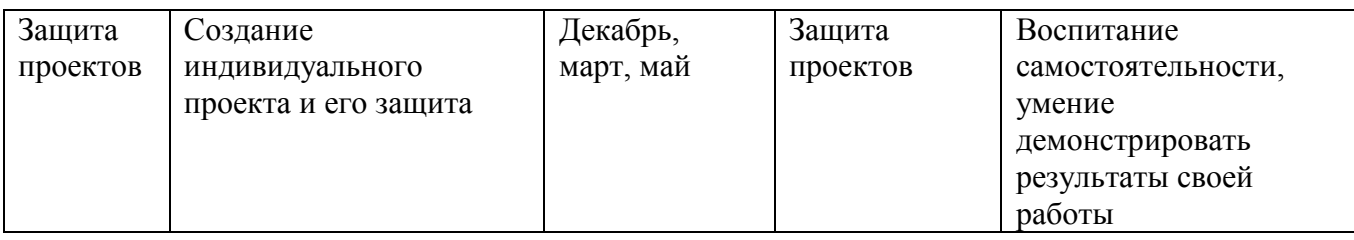

## **Контрольно-измерительные материалы**

# <span id="page-16-0"></span>**В образовательном процессе используются следующие виды контроля:**

- открытые занятия (показ работ);
- участие в конкурсах и соревновательных мероприятиях;
- домашние задания;

 портфолио, состоящего из проектов, реализованных учащимися в рамках обучения по данной программе.

Эффективность реализации программы отслеживается посредством модели мониторинга результативности образовательной деятельности обучающихся.

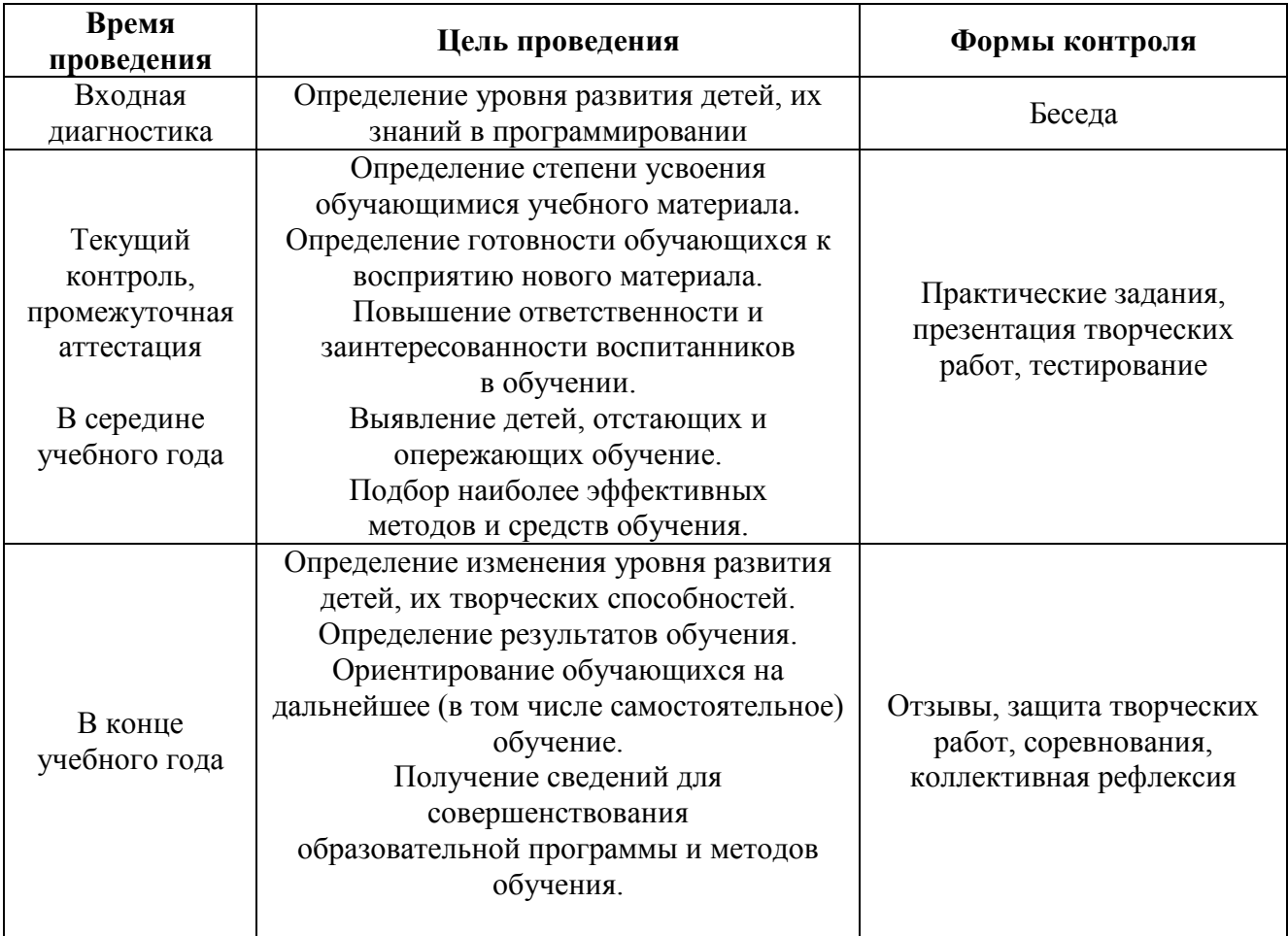

## **Список использованных источников**

<span id="page-17-0"></span>1. Изучаем программирование на примере Minecraft / Ян Гарланд; перевод с английского М.В Райтмана. – Москва: Эксмо, 2020. – 160 С.

2. Образовательный портал https://education.minecraft.net

3. Визуальное программирование в KODU: первый шаг к ИТ-образованию – Самара, 2013

4. Kodu Game Lab. / Режим доступа: http://gcup.ru/load/kodu/2-1-0-1504

5. Сайт «Кубок kodu» / http://koducup2012.cloudapp.net/

6. Курс по Kodu Game Lab / http://www.teachvideo.ru/course/427/

7. Патаракин Е. Д. Учимся готовить в среде Скретч (Учебно-методическое пособие). М: Интуит.ру, 2008. 61 с.

8. Скретч [Электронный ресурс] // Материал с Wiki-ресурса Letopisi.Ru — «Время вернуться домой». URL: http://letopisi.ru/index.php/Скретч

9. Хохлова М. В. Проектно-преобразовательная деятельность младших школьников. // Педагогика. 2004. № 5. С. 51–56.

10. Школа Scratch [Электронный ресурс] // Материал с Wiki-ресурса Letopisi.Ru — «Время вернуться домой». URL: http://letopisi.ru/index.php/Школа\_Scratch

11. Scratch | Home | imagine, program, share [cайт]. URL: http://scratch.mit.edu

# **Календарный учебный график на 2023- 2024 учебный год**

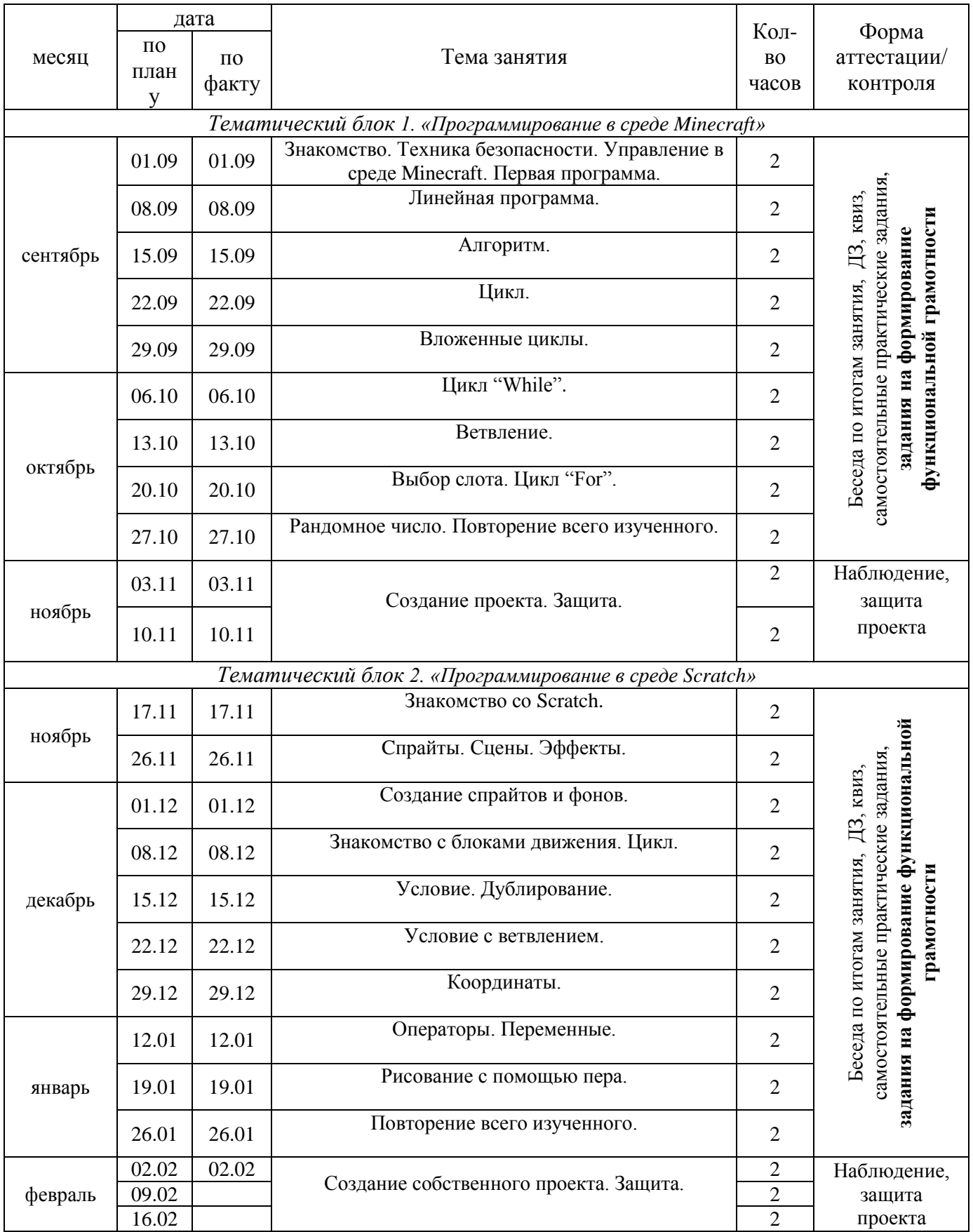

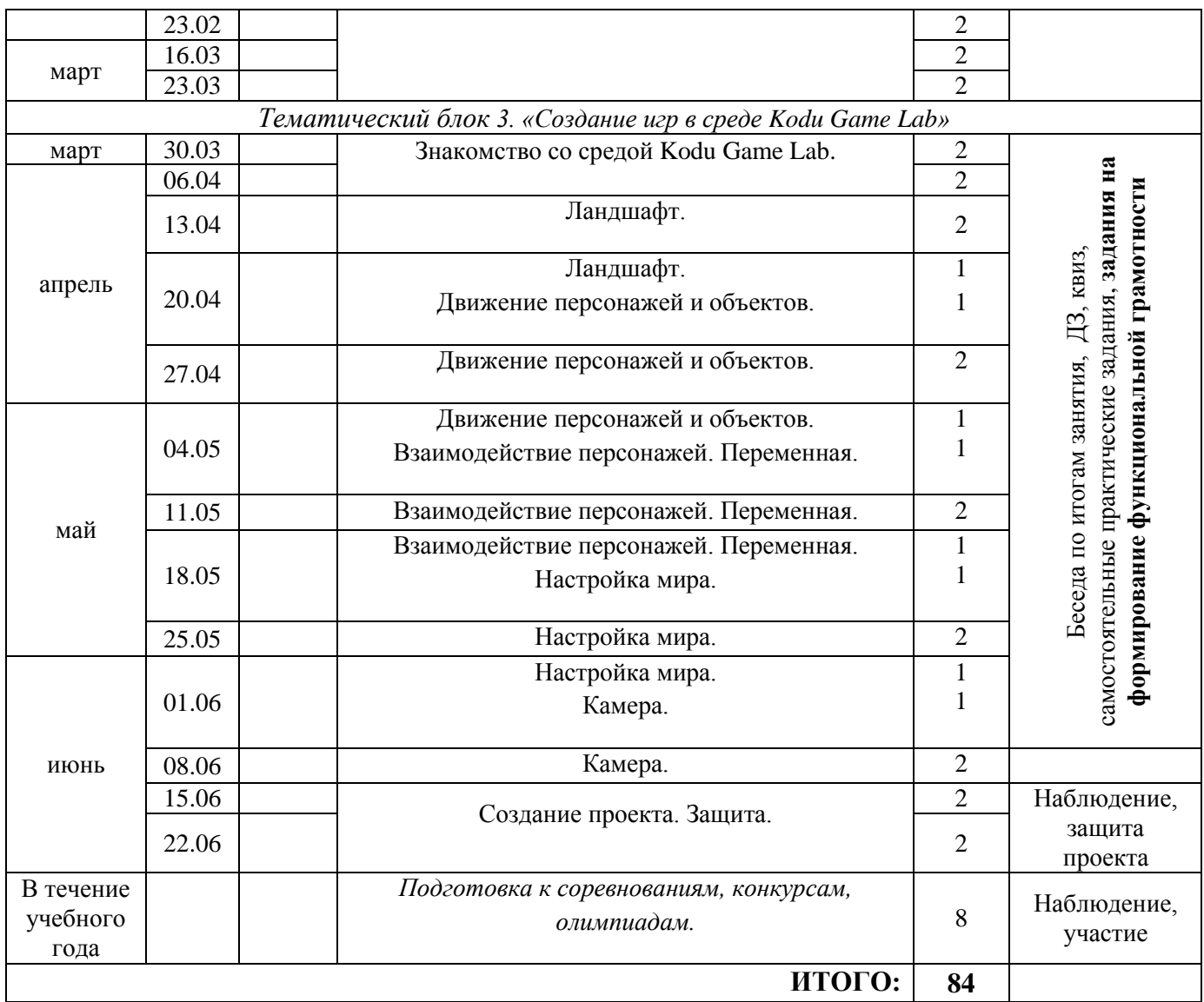

# **Примеры заданий на формирование математической грамотности**

# **ЗАДАНИЕ 1**

# *СПЕЦЭФФЕКТ**МОЛНИЯ*

когда - нажат

показаться

**ждать** (2)

спрятаться

секунд

Задание:

Прочитайте текст и повторите скрипт для первого спрайта**,** а для второго и третьего напишите скрипт самостоятельно по заданию**.**

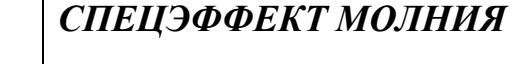

В заставке к игре проигрывается звук грома, и

появляются молнии поочередно друг за другом в следующем порядке:

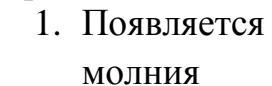

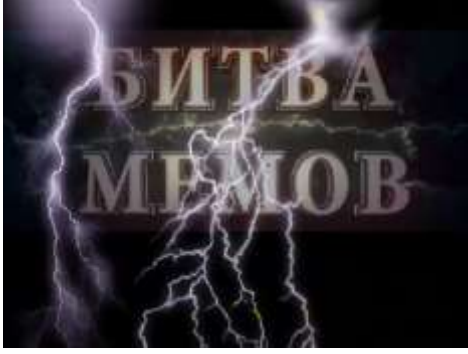

справа, через 2 секунды исчезает.

- 2. Через 1 секунду после первой молнии появляется молния слева, гремит 2 секунды, исчезает.
- 3. После исчезновения первой молнии появляется молния по центру и исчезает через такой же промежуток времени, что и другие молнии.

# **Характеристики заданий и система оценки**

# **Задание. Спецэффект молния. МГ**

# ХАРАКТЕРИСТИКИ ЗАДАНИЯ:

- **Содержательная область оценки:** изменение и зависимости
- **Компетентностная область оценки:** применять
- **Контекст:** образовательный
- **•** Уровень сложности: легкий
- **Формат ответа:** написание скрипта
- **Объект оценки:** использование данных, расчет времени
- **Максимальный балл:** 2
- **Способ проверки:** экспертный

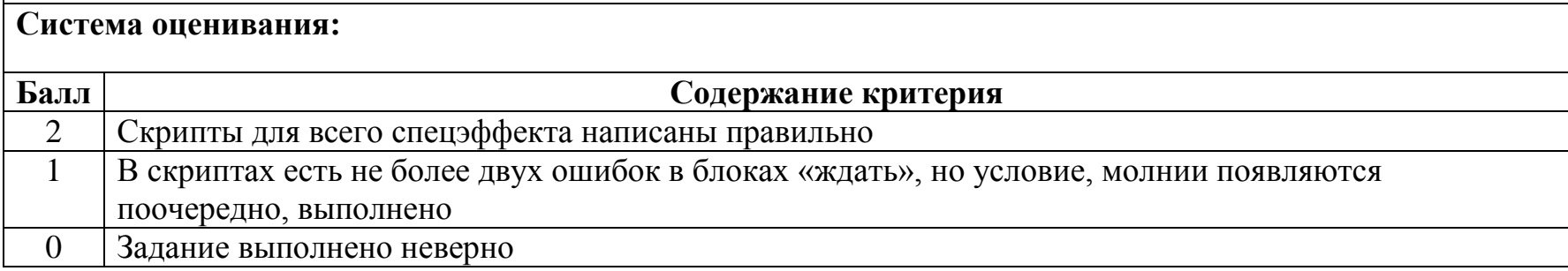

# **ЗАДАНИЕ 2**

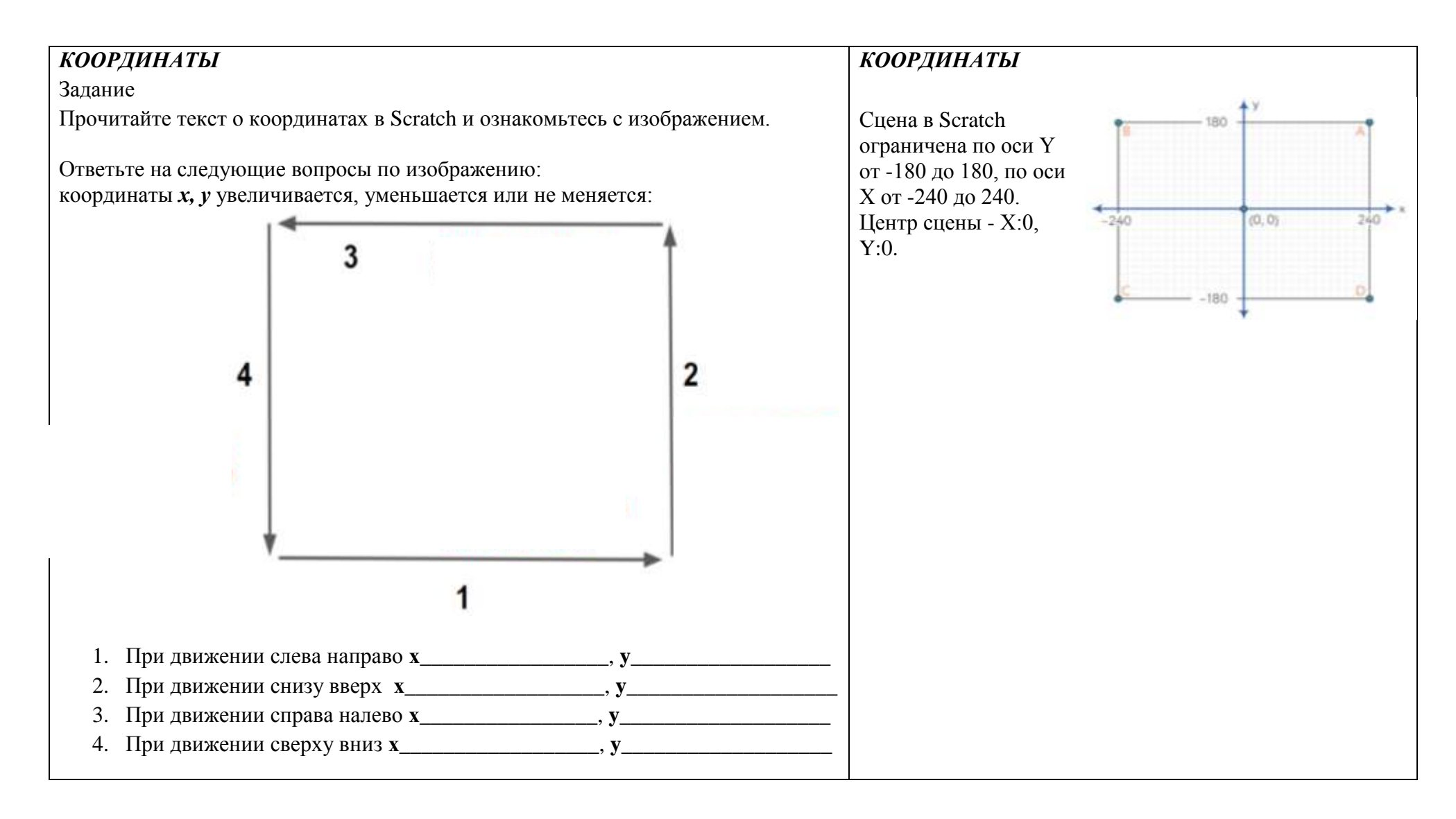

# **Характеристики заданий и система оценки**

**Задание. Координаты. МГ**

# ХАРАКТЕРИСТИКИ ЗАДАНИЯ:

- **Содержательная область оценки:** пространство и форма
- **Компетентностная область оценки:** применять
- **Контекст:** образовательный
- **Уровень сложности: легкий**
- **Формат ответа:** краткий ответ
- **Объект оценки:** применять знания о координатах сцены в Scratch в решении задач
- **Максимальный балл:** 2
- **Способ проверки:** экспертный

# **Система оценивания:**

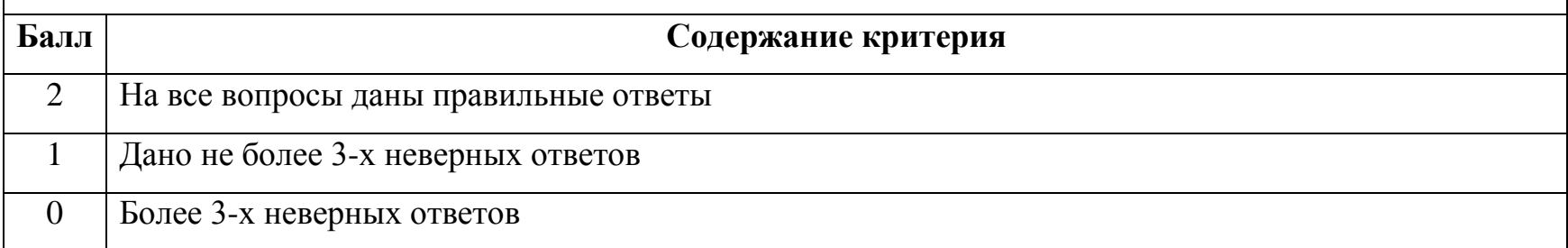

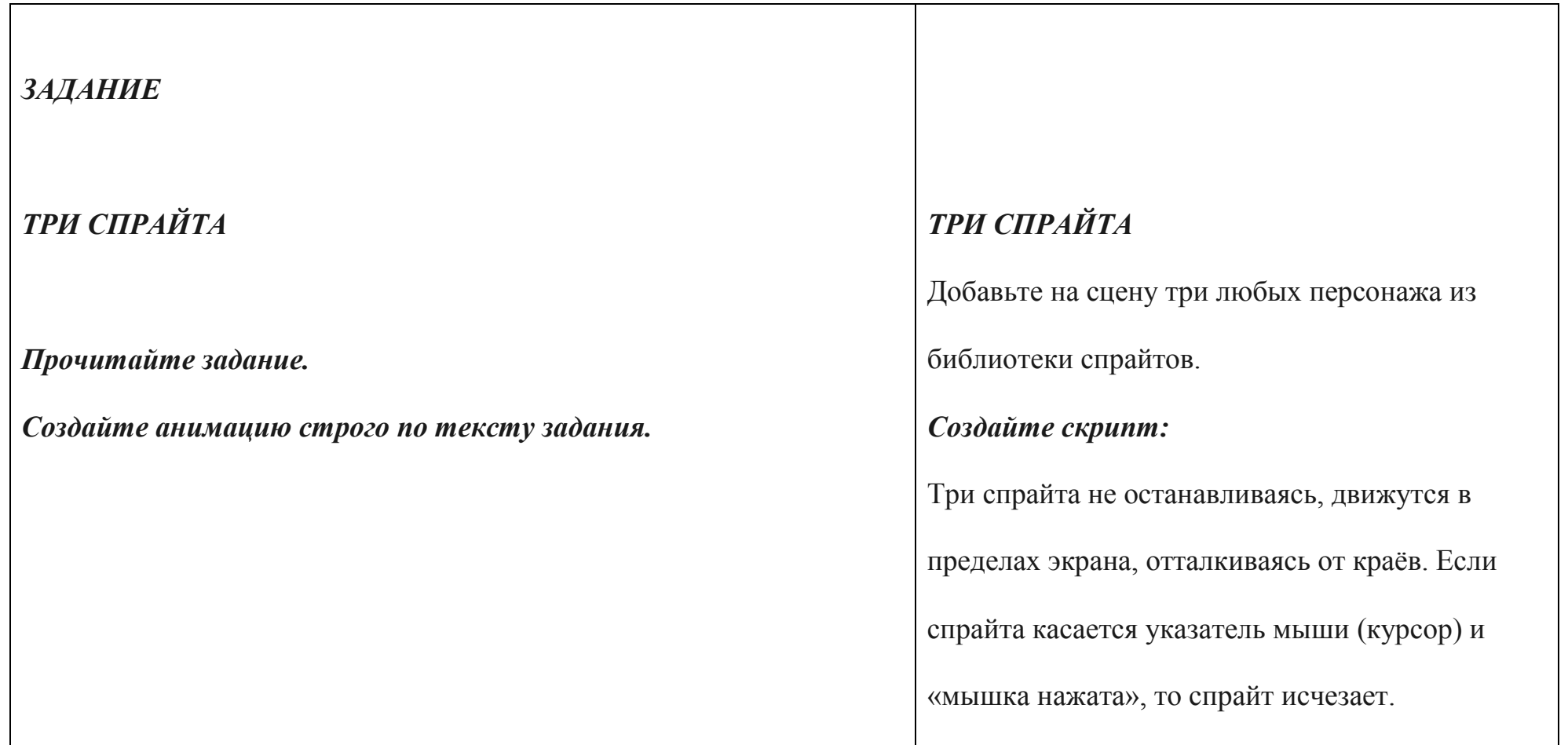

# **Характеристики заданий и система оценки**

# **Задание.** *ТРИ СПРАЙТА. ЧГ*

# ХАРАКТЕРИСТИКИ ЗАДАНИЯ:

- **Содержательная область оценки:** чтение для выполнения задания
- **Компетентностная область оценки:** находить и извлекать информацию, интерпретировать её
- **Контекст:** образовательный
- **Уровень сложности:** средний
- **Формат ответа:** создание анимации, написание скрипта
- **Объект оценки:** правильность прочтения задания
- **Максимальный балл:** 2
- **Способ проверки:** экспертный

# **Система оценивания:**

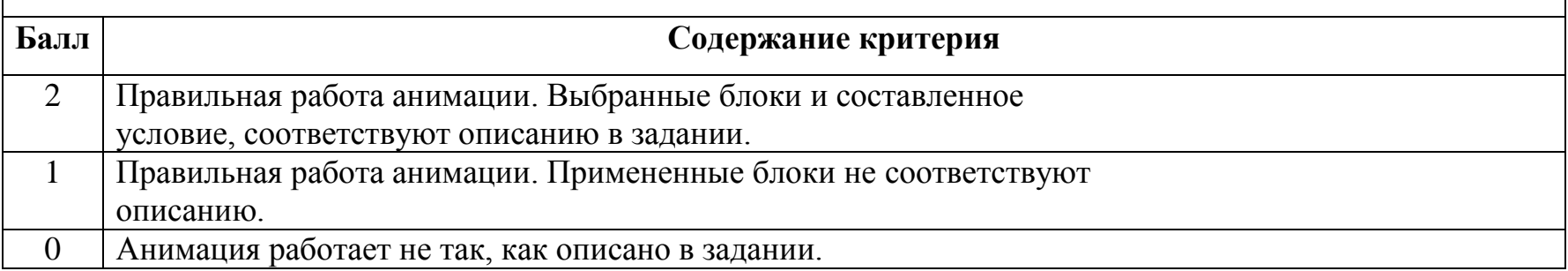